¨Coupe horizontale d'un cyclone (au niveau de la mer) ¨Le document doit se lire à partir de la gauche. ¨Dans la partie gauche du  $\ddotsc$  on voit  $\ddotsc$  on voit  $\ddotsc$  on  $\ddotsc$ --l'œil du cyclone (`1) ; --le mur intérieur (`2) et le mur extérieur (° ).<br>1908 : Communication (° ).<br>2008 : Communication (° ). ¨Dans la partie droite du dessin, on découvre la masse nuageuse principale (`4) et une masse nuageuse secondaire (`5). ¨Les vents, indiqués par des flèches, soufflent en tournant dans le sens des aiguilles d'une montre en direction de l'œil du  $\ldots$  contracts to  $\ldots$ 

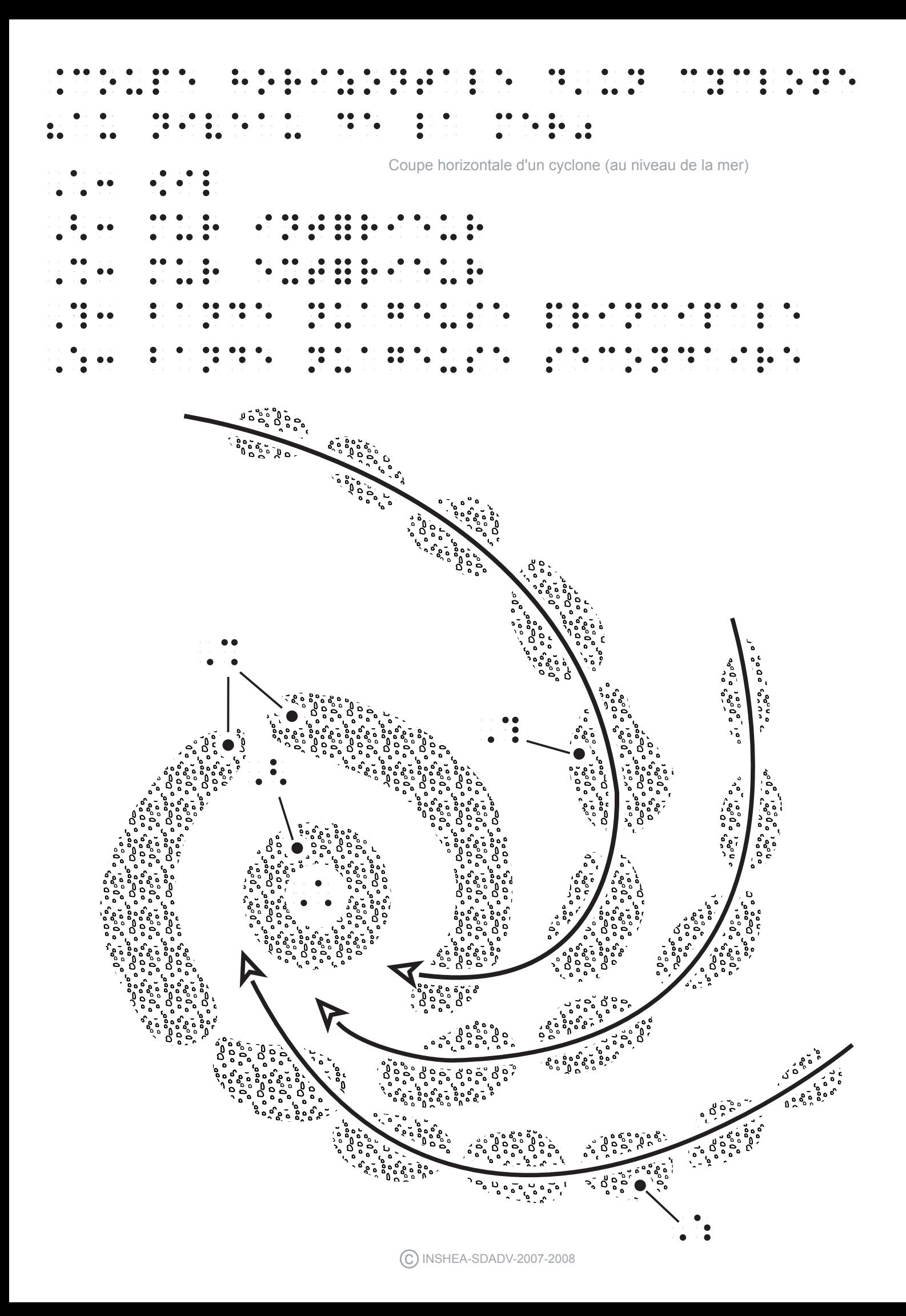